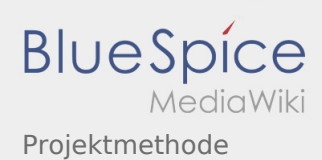

## Projektmethode

**[Version vom 2. März 2020, 22:30 Uhr](https://wiki.rover.de/index.php?title=Projektmethode&oldid=201) [\(Quelltex](https://wiki.rover.de/index.php?title=Projektmethode&action=edit&oldid=201) [t anzeigen](https://wiki.rover.de/index.php?title=Projektmethode&action=edit&oldid=201))** [Admin](https://wiki.rover.de/index.php/Benutzer:Admin) [\(Diskussion](https://wiki.rover.de/index.php?title=Benutzer_Diskussion:Admin&action=view) | [Beiträge](https://wiki.rover.de/index.php/Spezial:Beitr%C3%A4ge/Admin)) (Der Seiteninhalt wurde durch einen anderen Text ersetzt: "sdfsdfsadfdf") [\(Markierungen:](https://wiki.rover.de/index.php/Spezial:Markierungen) Ersetzt, [Visuelle Bearbeitung](https://wiki.rover.de/index.php?title=Rover-Wiki:VisualEditor&action=view)) [← Zum vorherigen Versionsunterschied](https://wiki.rover.de/index.php?title=Projektmethode&diff=prev&oldid=201)

## **[Version vom 2. März 2020, 22:30 Uhr](https://wiki.rover.de/index.php?title=Projektmethode&oldid=202) [\(Quelltex](https://wiki.rover.de/index.php?title=Projektmethode&action=edit&oldid=202) [t anzeigen](https://wiki.rover.de/index.php?title=Projektmethode&action=edit&oldid=202))** [Admin](https://wiki.rover.de/index.php/Benutzer:Admin) ([Diskussion](https://wiki.rover.de/index.php?title=Benutzer_Diskussion:Admin&action=view) | [Beiträge\)](https://wiki.rover.de/index.php/Spezial:Beitr%C3%A4ge/Admin) K (Änderungen von [Admin](https://wiki.rover.de/index.php/Spezial:Beitr%C3%A4ge/Admin) ([Diskussion\)](https://wiki.rover.de/index.php?title=Benutzer_Diskussion:Admin&action=view) wurden auf die letzte Version von [Johannes Muselmann](https://wiki.rover.de/index.php/Benutzer:Johannes) zurückgesetzt)

([Markierung:](https://wiki.rover.de/index.php/Spezial:Markierungen) Zurücksetzung)

[Zum nächsten Versionsunterschied →](https://wiki.rover.de/index.php?title=Projektmethode&diff=next&oldid=202)